## **STERNFREUNDE BREISGAU E.V.**

# VEREINSMITTEILUNGEN

r

不。

V

IVIC

 $\mathcal{S}^{\mathcal{C}}$ 

de Ruin

<u>Istile</u>

à

**Mai — August 2017**

#### **Astrofotografie ohne teleskop**

#### **Kameraobjektive als Einstieg in die Astrofotografie oder gar als Alternative zu einem Teleskop?** *Achim Schaller*

Viele Amateurastronomen besitzen Digitale Spiegelreflexkameras oder Systemkameras mit Wechseloptiken. Was liegt näher, als diese für die Astrofotografie zu nutzen?

Im ersten Teil des Artikels möchte ich mich mit Brennweiten vom Weitwinkel bis leichtem Tele befassen, im zweiten Teil mit Brennweiten ab 200mm (in den kommenden Vereinsmitteilungen).

Auf die einzelnen Kamerasysteme einzugehen würde den Rahmen dieses Artikels sprengen, aber ein paar Worte zu den von mir verwendeten Kameras möchte ich der Besprechung der Objektive voranstellen. Einen kostengünstigeren Einstieg bilden die älteren Sony Systemkameras der NEX-Reihe (speziell Nex 5 und Nex 3n wegen der Möglichkeit, einen Fernauslöser zu benutzen). Diese sind je nach Modell gebraucht für unter 100€ zu bekommen. Ein Umbau für Astroaufnahmen (IR-/Tiefpassfilter entfernen für eine gesteigerte Ha-Empfindlichkeit) ist relativ leicht möglich. Anleitungen zum Bau eines Fernauslösers (Timers) für die NEX 5 sind im Internet zu finden. Mit entsprechenden Adaptern können alle möglichen Objektive benutzt werden (Canon, Nikon und alte manuelle Objektive).

Benutzt man eine Canon DSLR, sollte man unbedingt die freie Erweiterung Magic-Lantern benutzen. Es handelt sich hierbei um eine Art erweitertes Betriebssystem für Canon Kameras, mit einer Unmenge an zusätzlichen Funktionen. Für die Astrofotografie sind besonders zwei Funktionen zu empfehlen, LiveView Display Gain und Follow Focus. Mit ersterem kann man die Helligkeit des Live Views erhöhen, so dass auch schwächere Sterne sichtbar werden oder die Fokussierung mittels einer Bahtinov/Cuzdy-Maske

einfacher wird. Beim ersten Test der Funktion hatte ich nicht viel davon erwartet, war aber sehr überrascht, wie effektiv die Funktion arbeitet. Die Funktion »Follow Focus« ermöglicht ein schrittweises Fokussieren mit den in den Canon Objektiven eingebauten Autofokusmotoren. Per Tastendruck kann man extrem genau und reproduzierbar vor und zurück fokussieren. Alles ohne Computer, einfach mit Tasten an der Kamera.

Zum exakten Fokussieren sollte man unbedingt eine Bahtinov – oder besser eine Cuzdy-Maske verwenden. Diese erzeugen an helleren Sternen kreuzförmige Beugungsmuster, anhand derer man sehr exakt den korrekten Fokus erkennen kann. Die Cuzdy-Maske lässt zwar auf Grund der schmäleren Schlitze weniger Licht durch, dieses wird aber besser ausgenutzt, so dass man selbst an schwächeren Sternen fokussieren kann. (Abb. 1)

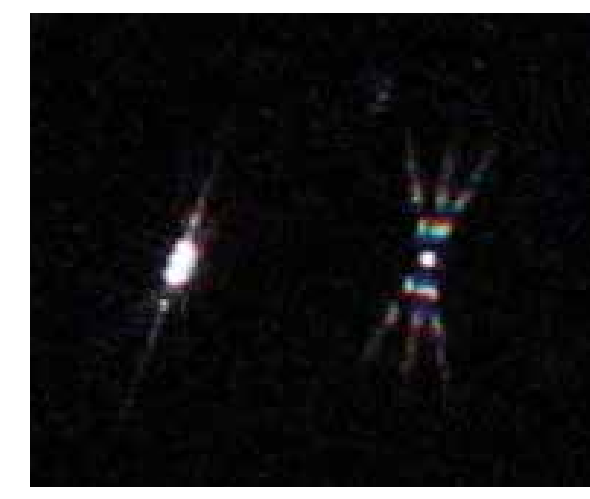

**Abb. 1:** Vergleich Bahtinov- (links) und Cuzdy-Maske (rechts) an einem schwachen Stern, identische Aufnahmedaten

#### *Titelbild:*

## **Strichspuren in der Silvesternacht mit Feuerwerk**

*Aufnahme von Achim Schaller, Samyang/Walimex 2.0/12mm*

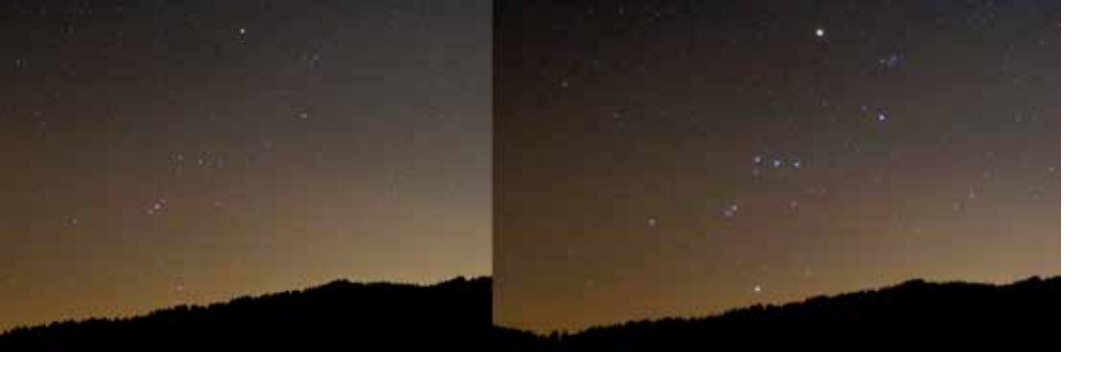

**Abb. 2:** Orion, links ohne Filter, rechts mit Cokin P830

Bei Sternfeldaufnahmen kann ein leichter Weichzeichnerfilter sinnvoll eingesetzt werden. Mit einem Cokin P830/820 Filter werden die helleren Sterne hervorgehoben, so dass die Sternbilder eher dem visuellen Eindruck entsprechen. Es sollten nicht alle Bilder mit dem Weichzeichner aufgenommen werden, es genügen wenige, die dann im Modus »Aufhellen« über die eigentlichen Aufnahmen gelegt

werden. Auf diese Art und Weise kann der gewünschten Effekt sehr gut gesteuert werden. (Abb. 2)

Doch kommen wir nun zu den Objektiven. Weitwinkeloptiken leiden in den Bildecken leider oft unter starker Koma. Dies betrifft nicht nur günstige Objektive wie das Sony 2.8/16mm Kitobjektiv, auch das teure Canon 1.4/24mm ist zumindest bei Offenblende unbrauchbar. Für

**Abb. 3:** Winterhimmel mit Samyang/Walimex 2.0/12mm, Einzelaufnahme 30s belichtet (man beachte die Lichtglocke über Basel)

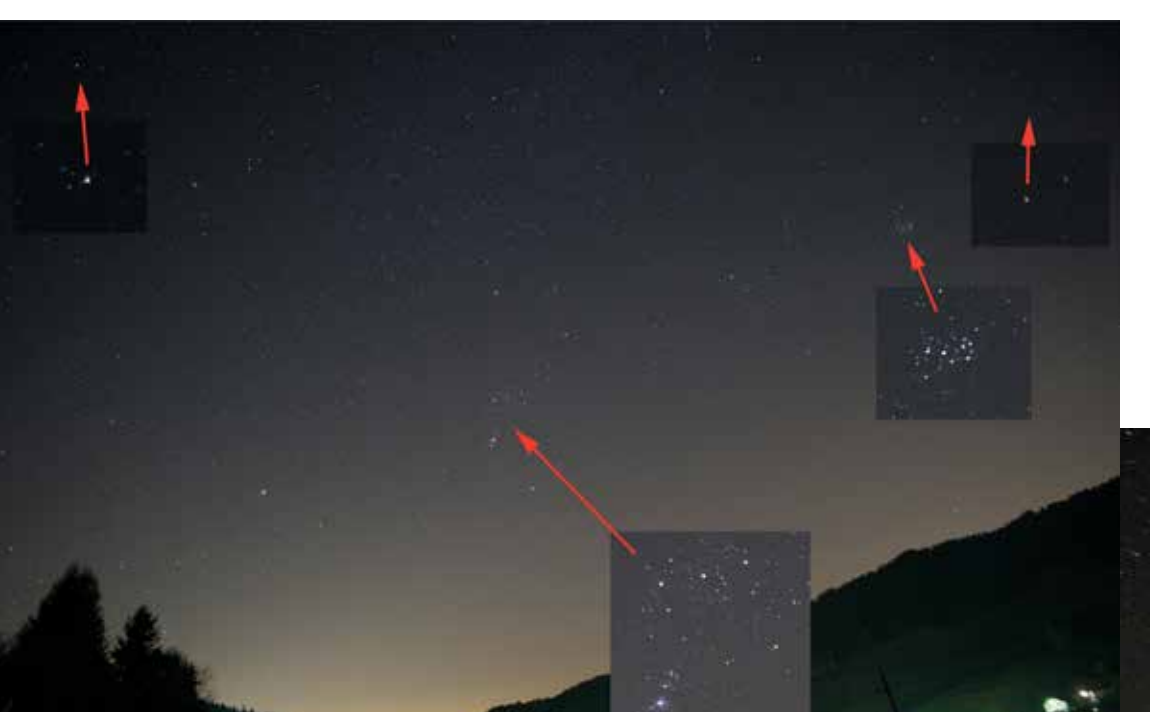

Strichspuraufnahmen eignen sich aber die meisten Objektive, da hier einfach nur die Striche breiter werden (siehe Titelbild).

Hervorragend geeignet für große Sternfelder mit Landschaft im Vordergrund sind nach eigener Erfahrung das Nikon AF-S NIKKOR 14–24mm 1:2,8G ED sowie das Tamron SP 15-30mm v F/2.8 Di VC USD, beide an Vollformat. An Systemkameras ist sicher das Samyang/Walimex 2.0/12mm eine gute und kostengünstige Wahl. Selbst bei Offenblende ist in den Ecken ist kaum Koma zu erkennen. (Abb. 3)

Fotografiert man mit feststehender Kamera, entweder weil man keine Nachführung hat, oder weil man den Vordergrund mit einbeziehen möchte, sind selbst bei kurzen Brennweiten die maximalen Belichtungszeiten beschränkt. Mit dem 12mm Objektiv zeigen sich bereits ab einer Belichtungszeit von mehr als 10s lang gezogene Sterne. (Abb. 4)

Bei längeren Brennweiten und erst recht im leichten Telebereich von 80 bis 150 mm ist eine Nachführung unerlässlich.

Hier gibt es einige Makroobjektive, die sehr gut schon bei Offenblende 2.8 für die Astrofotografie geeignet sind. Ältere Objektive leiden aber teilweise unter blauen Höfen um die Sterne. Ob ein Objektiv geeignet ist, kann man leicht über die Suchfunktion auf Astrobin herausfinden. Dort finden sich unzählige Aufnahmen mit allen möglichen Teleskopen und natürlich auch Objektiven. Sieht man z.B. bei

den Aufnahmedaten, dass ein Objektiv nicht bei Offenblende, sondern leicht abgeblendet benutzt wurde, ist von diesem Modell eher abzuraten.

Eine weitere gute Adresse ist die Seite <http://www.lenstip.com>, dort kann man bei den Testbildern unter »Coma, astigmatism and bokeh« ebenfalls gut abschätzen, ob ein Objektiv geeignet ist.

Auch im Telebereich sind die Objektive von Samyang/Walimex eine gute Wahl. Besonders hervorzuheben ist das 2.0/135mm, welches sich unter Astrofotografen großer Beliebtheit erfreut. Schon bei Offenblende besitzt es eine hervorragende Abbildungsleistung bis in die Ecken. Mit der großen Lichtstärke und der hohen Auflösung moderner Kameras stößt man hier fast im Bereiche vor, die früher nur von Schmidtkameras erreicht wurden. Leider besitzt das 135er keine Stativschelle, so dass man unbedingt auf Rohrschellen zurückgreifen sollte. Zunächst dachte ich bei meinem Objektiv, dass ich ein fehlerbehaftetes Exemplar erwischt hätte. Zum Glück lag es aber nur am großen Gewicht des Objektives, welches alleine vom Kamerabajonett getragen wurde und dies wohl minimal verkippt hat.

Von Zoomobjektiven im Bereich 70-200mm ist eher abzuraten. Das hervorragende Canon 4.0/70-200 ist zwar durchaus geeignet, aber mit Blende 4 nicht gerade lichtstark. Eigene Tests mit einem Canon EF 70-200 mm/2,8 L IS II USM

**Abb. 4:** Unterschiedliche Belichtungszeiten von 30s, 15s und 8s bei 12mm Brennweite (1:1 Ausschnitt)

**Abb. 5:** Plejaden und Staubwolken im Sternbild Stier. Canon 550dac (-15°C) und Samyang /Walimex 2.0/135mm, Belichtungszeit 6,3 Stunden

#### *Fortsetzung »Astrofotografie ohne Teleskop«*

ergaben, dass die Abbildung bei Offenblende nicht zufriedenstellend ausfiel. Erst ab Blende 4 erreicht es eine brauchbare Abbildung. Erstaunlicherweise erwies sich das selbe Objektiv bei Tageslichtaufnahmen als extrem scharf und kontrastreich. Nicht umsonst zählt es in diesem Bereich zur Referenzklasse.

#### **Links:**

**Magic Lantern:** <http://www.magiclantern.fm/> **Cuzdy Maske:** <http://www.bmp-profi.de/Cuzdi-Maske> **Astrobin:** <http://www.astrobin.com> **Lenstip:** <http://www.lenstip.com> **Fotos des Autors auf Astrobin:**  <http://www.astrobin.com/users/Startrails/>

#### **Künstliche Flats mit Pixinsight** *Leo Bette*

Bei der Astrofotografie wird versucht, das weit gereiste Licht unvorstellbar weit entfernter Objekte auf der vergleichsweise winzigen Detektorfläche eines Silizium-Chips einzufangen. Sternhaufen, Galaxien, planetarische Nebel, Emissionsnebel, Staubwolken im All: die Photonen, um die es hier geht, sind spärlich gestreut. Oftmals werden Belichtungszeiten von mehreren Stunden benötigt, um genügend davon für ein verwertbares Bild zu sammeln. Umso wichtiger ist es, im Anschluss an die Aufnahme, den Datenstrom der Nullen und Einsen sorgfältig zu sortieren und so weit wie möglich zu unterscheiden zwischen Signalen, die wir tatsächlich aus dem All empfangen haben und Signalen, deren Ursprung profanen irdischen Ursprungs ist.

Möglichkeiten für irdische Störungen gibt es dabei viele. Thermisches Rauschen, Ausleserauschen, Verstärkerglühen, Hot Pixel, Zeilendefekte und ähnliche Artefakte lassen sich aus dem Datenstrom herausfiltern durch Dark-Frames und Bias-Frames. Auf deren umfangreiche Details möchte ich hier nicht weiter eingehen. Es gibt aber noch andere Bildfehler, die durch die optischen Eigenschaften des Aufnahmesystems verursacht werden. Dazu gehören beispielsweise die Vignettierung der Aufnahmeoptik und der verwendeten Filter, Verunreinigungen auf den optischen Flächen, aber auch Staubkörner und

herstellungsbedingte optische Unregelmäßigkeiten direkt auf dem Sensor. All diese Fehler kann man mit einer anderen Art von Kalibrierungsbild korrigieren, dem sogenannten Flatfield.

Meiner persönlichen Erfahrung nach ist die Erstellung guter Flatfields nicht trivial und hat mir in der Vergangenheit schon einiges an Kopfzerbrechen bereitet. Es bedarf einer gleichmäßig ausgeleuchteten Fläche, deren Licht vom benutzten Aufnahmesystem in der exakt gleichen Konstellation aufgenommen werden muss, wie die eigentlichen Aufnahmen. Das kann entweder am Dämmerungshimmel geschehen oder mit Hilfe einer künstlichen Lichtquelle. Wenn sich eine Komponente des Systems verschiebt oder verdreht, kann es sein, dass deren optischen Artefakte nicht mehr mit denen der eigentlichen Aufnahme deckungsgleich sind und die Kalibrierungsbilder damit wertlos werden.

Eben dies ist mir in der Vergangenheit schon oft passiert. Bei der vereinseigenen CCD-Kamera, der SBig ST10 beispielsweise, kamen die Filter des elektrischen Filterrades nicht immer an genau derselben Stelle zum Stehen. Dadurch verschob sich die durch die Filter verursachte Vignettierung jeweils um ein paar Millimeter nach rechts oder links. Es hat lange gedauert, bis ich der Ursache des Problems auf die Schliche kam. Abhilfe schuf der Tausch des praktischen, aber unpräzisen Filterrades gegen einen konventionellen Filterschieber.

Auch bei meiner eigenen Kamera stieß ich auf ein zunächst sehr rätselhaftes Problem. Bei Aufnahmen von Markarians Galaxienkette hatte ich mal mehr und mal weniger starke dunkle Flecken auf den Einzelbildern. Das ist an und für sich nichts Ungewöhnliches und lässt sich durch Verunreinigungen auf dem Sensor oder Filter leicht erklären. Das wirklich seltsame

daran war jedoch, dass sich die Flecken auf jedem Einzelbild an leicht zu einander versetzten Stellen befanden. Dadurch passten die von mir in Anschluss an die Aufnahmen erzeugten Flats überhaupt nicht zu den Aufnahmen und verschlimmbesserten die Daten, anstatt sie zu korrigieren. Auf die Spur zur Lösung des Rätsels kam ich, als ich die Einzelaufnahmen mit der Software Pixinsight betrachtete und dabei schnell zwischen den Einzelbildern hin und her schaltete. Die Flecken begannen sich um ein geisterhaftes Zentrum in der Bildmitte herumzudrehen und bald wurde mir klar, dass sich dasselbe Fleckenmuster einfach auf jedem Bild in einer leicht gedrehten Variante verewigt hatte. Weil das Phänomen auch nur bei einem der vier eingesetzten Filter abspielte, wurde schnell klar, dass es auch an genau diesem Filter liegen muss. Bei genauerer Betrachtung stellte ich fest, dass sich das Filterglas in seiner Fassung drehte. Jetzt fiel mir auch das klirrend vibrierende Geräusch wieder ein, das mich beim Drehen des automatischen Filterrades bereits irritiert hatte. Die Vibrationen des motorisierten Filterrades ließen anscheinend das Glas in seiner Fassung rotieren, so dass nach jedem Filterwechsel eine

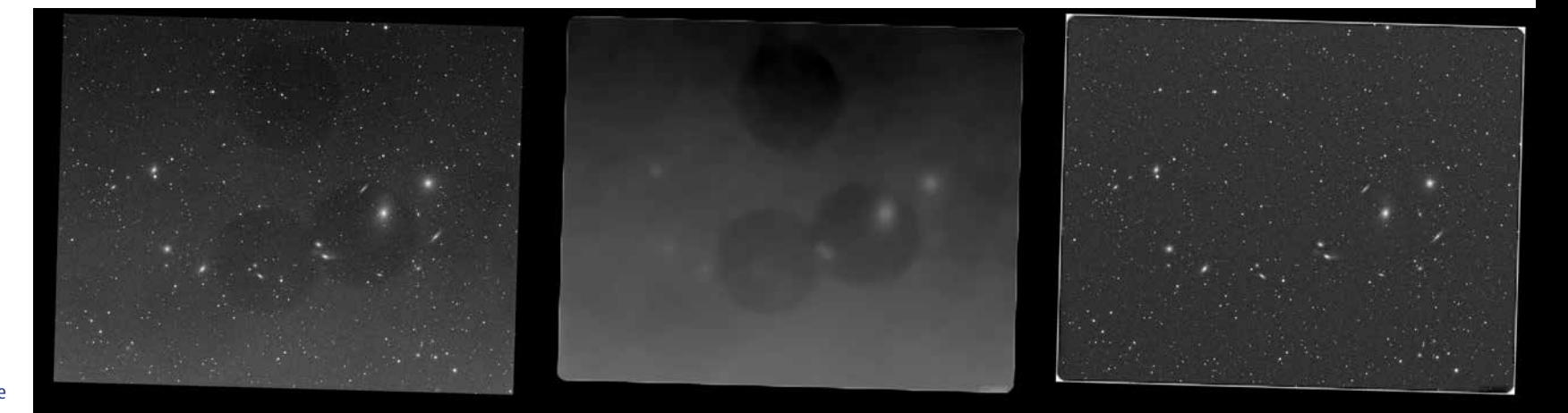

**Abb. 1:** unkorrigiertes Bild, Markarians Galaxienkette, 5min Luminanz

**Abb. 2:** künstliches Flatfield **Abb. 3:** korrigierte Aufnahme

andere Anordnung der Flecken auftrat.

Um die misslungenen Aufnahmen doch noch gebrauchen zu können, brauchte es ein eigenes Flat für jedes Einzelbild. Da dies unmöglich im Nachhinein mit der notwendigen Präzision zu bewerkstelligen ist, bleibt nur die Korrektur mittels Software. Ein einfaches »Wegstempeln« der Flecken mit Photoshop kam nicht in Frage, da ich hoffte, schwache Galaxienausläufer und vielleicht sogar einen Teil des galaktischen Cirrus unserer eigenen Milchstraße sichtbar machen zu können.

Auf folgendem Wege habe ich mit der Software Pixinsight ein künstliches Flat für jedes Einzelbild erstellt. (Bild 1 stellt die zu korrigierende, fehlerhafte Aufnahme dar). Basis für mein Vorgehen war eine zweite, später realisierte Aufnahme mit derselben Optik, der gleichen Belichtungszeit und einem gereinigten und feststehenden Filter. Diese bessere Aufnahme ließ sich problemlos mit einem normalen Flatfield kalibrieren, so dass ich es als Muster für einen ebenen Himmelshintergrund nutzen konnte.

Mit den Funktionen »MultiscaleMedianTransform« und »MultiscaleLinearTransform« lassen sich in Pixinsight sogenannte »Wavelet Layers« aus einem Bild herausfiltern. Verschiedene »Wavelet Layers« entsprechen dabei verschiedenen Größenskalen der enthaltenen Bildinformation. Mittels dieser Funktion entfernte ich sämtliche kleinen Strukturen aus den beiden Bildern, so dass nur die groben, großen Strukturen übrig blieben, die auch der Größe der besagten Flecken entsprachen. Sterne und andere kleine Strukturen verschwanden. Dann konnte ich mittels »PixelMath« das fehlerhafte Bild vom guten Bild abziehen. Aus der Differenz ergibt sich das künstliche Flatfield (siehe Bild 2), mit dem sich das fehlerhafte Bild schließlich korrigieren ließ (siehe Bild 3). Auf diese Weise wurde nicht im Bild »herumgemalt« und nichts hinzuerfunden und alle Bearbeitungsschritte bleiben mathematisch reproduzierbar.

Für die Kenner von Pixinsight seien hier noch die in Pixelmath benutzten Formeln genannt: **künstlichesFlat** = (gutesBild)–(schlechtes-Bild)+med(schlechtesBild)

**korrigiertesBild** = (schlechtesBild)/(künstlichesFlat)×med(künstlichesFlat)

Den galaktischen Cirrus konnte ich am Ende dann leider trotz 17-stündiger Belichtungszeit nicht sichtbar machen. Wahrscheinlich war der Himmel von meinem Garten aus einfach nicht gut genug.

## **Würdigung von Achim Schaller anlässlich seines Abschieds als Erster Vorsitzender der Sternfreunde Breisgau e.V.**

*Diese Rede hat Ulrich Schüly am 22. Februar 2017 sinngemäß auf der Mitgliederversammlung gehalten, auf der Achim Schaller den Vorsitz der Sternfreunde Breisgau e.V. abgegeben hat. Sie wird nun auf Anregung verschriftlicht.*

#### Lieber Achim, **»**

Du kamst 1999 nach Freiburg, also vor 18 Jahren. Du hast sofort den Kontakt zu den Sternfreunden gesucht. Du hast mit Andreas und mir schon telefoniert, noch bevor Du in den Breisgau kamst. Dein Eintrittsdatum bei den Sternfreunden Breisgau e.V. ist der 26. Mai 1999. Du warst also kaum angekommen, da bist Du schon Mitglied geworden.

Deine Beziehung zu den Sternfreunden war immer intensiv. Nicht zuletzt hast Du hier ja auch Deine Ehefrau Carolin Tomasek-Schaller kennengelernt. Das ist der ganz besonders seltene Fall, dass sich ein Paar auf dem Gebiet der Astronomie versteht. Bei den Sternfreunden zu sein, war also wirklich schicksalhaft für Dich! Und wir lernten Dich als patentes, offenes, liebenswertes Mitglied kennen.

Dann, später, ab 2011, als Erster Vorsitzender hast Du viel frischen Wind in das Dasein von uns Sternfreunden und in unseren Verein gebracht, in vielen Bereichen.

Der erste war und ist derjenige unserer Öffentlichkeitsarbeit.

Die Internetseite wurde auf Deine Anregung hin zeitgemäß renoviert. Sie hat einen Blog bekommen, der über Aktuelles informiert. Es gibt dort Luftaufnahmen, die Du mit einem Freund aufgenommen hast, der Pilot ist und Dich zur Sternwarte geflogen hat. Das war noch vor der Zeit, in der es Drohnen gab. Dafür musstest Du Dich bedenklich weit aus dem Flugzeug lehnen. Das fand ich eher beängstigend. Diese Bilder haben aber die Attraktivität und Aktualität der Webseite enorm verbessert.

Die neuen Vereinsmitteilungen haben sich ebenfalls herausgeputzt. Die Farbigkeit ist nur ein Aspekt. Einige von uns haben zwar geschluckt, weil es schließlich auch mehr kostet, aber der Aufwand sowohl finanziell als auch im Layout hat sich gelohnt. Die Vereinsmitteilungen präsentieren sich professionell und

gediegen. Zudem verschicken wir das Blättchen nicht mehr. Dabei sparen wir Kosten. Du hast das Blättchen mit einem Layout-Programm erarbeitet, das sich für diesen Zweck besonders gut eignet. Schon wieder ein Aspekt, den uns Dein Wissen beschert hat. Du warst sogar bereit, den Umgang mit dieser Software für die Sternfreunde zu erlernen.

Auch der Sternfreunde-Kalender »Schau ins All« hat seit 2013 entscheidend zur Außenwirkung unseres Vereins beigetragen. Er hat inzwischen Freunde deutschlandweit und auch im Ausland, und man erwartet ihn jedes Jahr ungeduldig. Die Bilder und die Ausstattung sind von hoher Qualität. Und sie bieten einen Überblick über die Fotografien, die bei den Sternfreunden entstehen, denn alle Fotografien wurden von Sternfreunden aufgenommen. So naheliegend! Aber Du hattest die Idee. Und im Kiepenheuer Institut fiel die Bemerkung, der Sternfreunde-Kalender wird jedes Jahr besser.

Achim, Dir ist eingefallen, dass ein Freund von Dir ja eine Drohne hat. Kurzerhand hast Du zusammen mit ihm und Elias Danner zweimal ein Video von der Sternwarte aufgenommen. Diese Videos sind eine tolle Attraktion auf Messen. Sie ziehen eine Menge Leute an unseren Stand und man kann vieles an ihnen erklären und darstellen.

Ebenfalls Deine Idee sind die Roll-Ups, die wir inzwischen haben. Nichts einfacher als zwei Roll-Ups aufzustellen und fertig ist die Einrichtung des Standes auf Messen. Auch auf den Sternfreundeabenden sind die Roll-Ups immer präsent. Das wundert nicht, denn sie sind ja wirklich kinderleicht und schnell aufzustellen. Kein Vergleich zu den großen Fotos, mit denen wir uns früher abgemüht haben. Denn die Wände an den Messen sind nicht immer für sperrige Fotos geeignet.

Weiter hast Du den Sternfreunden T-Shirts verpasst, früher blau, heute schwarz, im Sinne einer Corporate Identity, die heute dazu gehört. Diese T-Shirts werden fleißig auf Messen getragen, insbesondere vorbildhaft von Dir, auch auf den Sternfreundeabenden, wie heute.

Das Logo der Sternfreunde durchlief eine Verjüngungskur. Du hast es in Zusammenarbeit mit Elias Danner bearbeitet. Es hat keinen gelben Rand mehr, es ist jetzt insgesamt blau. Es gab mehrere Vorschläge für das neue Logo, einen mit den Kuppeln der Sternwarte darauf. Die Entscheidung fiel für den Saturn.

Auch unser Flyer ist eine Idee von Dir, ebenso die Postkarten.

Achim, Du hast die Sternfreunde aus ihrem medialen Mittelalter gerissen und gemäß dem aktuellen Stand der Technik und den Erwartungen auf die Höhe der Zeit und in die neuzeitliche Öffentlichkeit katapultiert.

Das war aber noch nicht das Ende meiner Rede. Dazu kommen Deine pfiffigen praktischen Ideen, Dein unglaubliches technisches Knowhow und Dein Geschick auch mit den Händen.

Die Pulverbeschichtung des Tubus des C14 von Klaus Benthin war eine Idee von Dir. Sie ist nicht aufgemalt, sondern eingebrannt, sie blättert nicht mehr ab, sondern hält hoffentlich ewig im harten Klima auf der Sternwarte am Schauinsland.

Das Projekt der GM 2000 Montierung von Baader hast Du entscheidend zu unserem Vorteil gemanagt. Die Säule dieser Montierung ist von Dir selbst gegossen. Ebenso hast Du die Gegengewichte zu Hause an Deiner Drehbank gefertigt.

Unser neues H-alpha-Sonnenteleskop hast Du nach den Vorgaben des Sonnenfilters von Herrn Roth im Eigenbau verbessert. Das Sonnenfilter arbeitet nun optisch weit besser als am C14, an dem es vorher montiert war. Denn es befindet sich nun an einem Apochromaten, der im roten Farbbereich besonders gut korrigiert ist. Das ist eigentlich ein Nachteil, hier aber ein Vorteil,

denn wir beobachten die Sonne ja im roten H-alpha Licht. Hier hast Du ebenfalls zwei und zwei zusammengezählt! Dies waren nur ein paar Beispiele….

Zum Schluss möchte ich die ideelle Seite Deines Ersten Vorsitzes nicht vergessen.

Achim, Du hast Deine Arbeit bei den Sternfreunden immer absolut ernst genommen und Dich umfassend dafür eingesetzt, dass alles gut lief. Du hast Deine Verantwortung immer mit hoher Sorgfalt getragen. Du hast auch immer Spaß an der Sache der Astronomie und an unseren geselligen Ereignissen, Festen und Treffen gehabt. Du hast den einzelnen Menschen geschätzt und dies durch Engagement und Zuwendung gegenüber jedem vermittelt, ohne müde zu werden. Von dieser Zuwendung schwärmen ganze Schulklassen und Gruppen, auch ein SOS-Kinderdorf.

Du hast den Verein der Sternfreunde Breisgau e.V. zu Deiner ganz persönlichen Sache gemacht. Lieber Achim, bitte erlaube mir, dass ich mich im Namen der Sternfreunde Breisgau e.V. herzlich dafür bedanke, dass Du unserem Verein Dein Können und Dein Engagement zur Verfügung gestellt hast und hoffentlich weiterhin zur Verfügung stellen wirst, auch wenn Du Dich nun als Vorsitzender zurückziehst. **«**

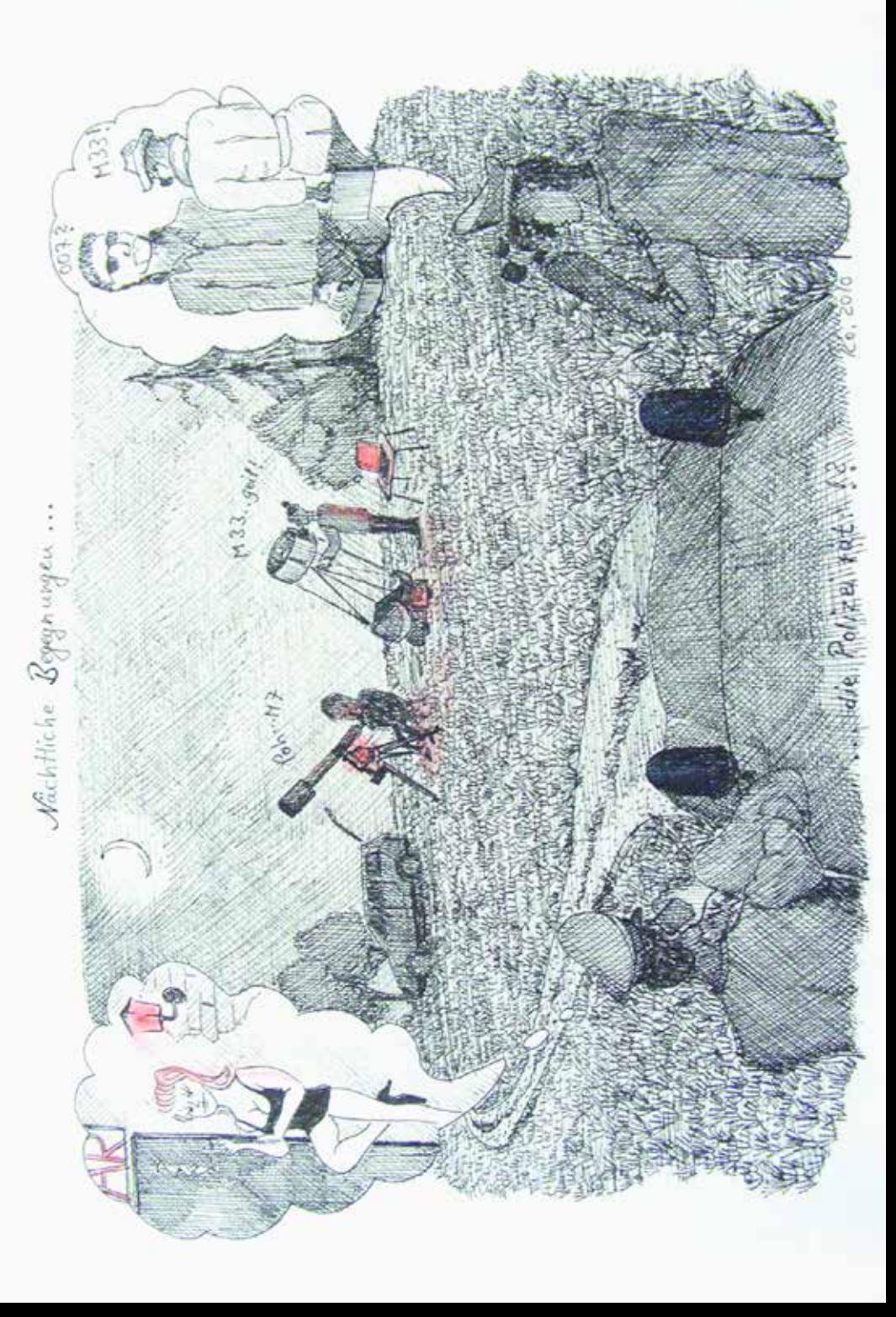

# **vorträge**

*Mittwoch, 31. Mai 2017*

## **Die argentinische Sonnenfinsternis vom 26. februar 2017**

Der Hauptgrund dieser Reise war — neben einem Abstecher zu den weltgrößten Wasserfällen in Iguazu — die Beobachtung der ringförmigen Sonnenfinsternis am 26. Februar 2017. Für diese reiste unser Referent Jörg Schoppmeyer in das südliche Argentinien, um sie bei bestem Wetter an der südlichen Grenzlinie der Ringförmigkeitszone zu beobachten und zu fotografieren. Es wurden ungewöhnliche Bilder — und in diesen stecken womöglich erstaunliche Information über den Durchmesser der Sonne.

Ein Vortrag von **Jörg Schoppmeyer**

#### *Mittwoch, 28. Juni 2017*

## **Der Sternhimmel über der Antarktis — Bericht über eine ungewöhnliche Seereise in das Reich der Pinguine und Eisberge**

Der Vortrag nimmt den Zuschauer auf eine Seereise von Kap Hoorn über die stürmische Drake-Meeresstraße zur Antarktischen Halbinsel mit und führt ihn mittels Videosequenzen in Schlauchbooten durch Treibeisfelder zu den Brutkolonien von Pinguinen, Seelöwen und Albatrossen. Der Zuschauer wirft einen Blick in das Innere von Forschungsstationen und verlassenen Ruinen von Walfangstationen und Südpolar-Expeditionen. Er folgt den Spuren des berühmten Antarktisforschers Sir Ernest Shackleton von der Untergangsstelle seines stolzen Dreimasters im Weddell-Meer bis zur subantarktischen Insel Südgeorgien, die er nach einer abenteuerlichen Reise von 800 Seemeilen im offenen Rettungsboot erreichte. Schließlich besucht der Zuschauer auf den Falkland-Inseln die wohl ungewöhnlichste Kolonie von Felsenpinguinen.

Die Beobachtung des Sternhimmels über der Antarktis wird durch Aufnahmen mit dem 20-Zoll Spiegelteleskop der IAS-Sternwarte in Namibia veranschaulicht. Ein kleiner Ausschnitt des Vortrags kann im Beitrag »Eisberge unter dem Kreuz des Südens« nachgelesen werden, abgedruckt im vorherigen SFB-Mitteilungsblatt 1 /2017.

Ein Vortrag von **Prof. Dr. Rainer Glawion**

*Mittwoch, 26. Juli 2017*

## **Die Sonnenfinsternis am 21. August 2017 in den USA**

Vereinsmitglieder berichten über ihre Vorbereitungen und Pläne. Ein Vortrag u.a. von **Achim Schaller** und **Uli Schüly, Martin Federspiel**

### **STERNBEOBACHTUNGEN IM SCHWARZWALD**

#### *mit Markus Paul*

Sternführungen von Markus Paul mit Teleskop in Hinterzarten regelmäßig alle 2 Wochen das ganze Jahr. Bei schlechtem Wetter Alternativprogramm »Das Sterntheater« im Kleinplanetarium.

**Informationen:** <www.sternenfuehrungschwarzwald.jimdo.com>

## **Führungen im Sonnenobservatorium auf dem Schauinsland**

#### *Kiepenheuer Institut für Sonnenphysik*

Im Sonnenobservatorium auf dem Schauinsland bei Freiburg werden jeweils am »Tag der offenen Tür« Führungen angeboten. Sie finden in den Sommermonaten an jeweils einem Sonntag pro Monat und bei jedem Wetter statt. Sie beginnen zu jeder vollen Stunde zwischen 10:00 und 15:00 Uhr. Eine Anmeldung ist nicht erforderlich. Die genauen Termine sind zu erfahren unter:

<http://www.kis.uni-freiburg.de/de/observatorien/observatorium-schauinsland/fuehrungen/>

#### **Impressum**

**Mitteilungen der Sternfreunde Breisgau e.V. Geschäftsstelle:** Andreas Masche, Vorsitzender Fronhofstraße 2, 79359 Riegel **Telefon:** 0177 / 845 42 95 oder **Tel:** 0761/45366411 (stellvertretender Vorsitzender U. Schüly) **<www.sternfreunde-breisgau.de> info@sternfreunde-breisgau.de**

**Bankverbindung: IBAN:** DE38 6809 0000 0002 193000 **BIC:** GENODE61FR1 **Volksbank Freiburg**

Der Verein Sternfreunde Breisgau e.V. ist durch Bescheinigung des Finanzamtes Müllheim vom 02.11.2015, Steuernummer 12180/56414, wegen Förderung gemeinnütziger Zwecke, nämlich der Volksund Berufsbildung sowie Studentenhilfe auf dem Gebiet der Astronomie, nach § 5 Abs. 1 Nr. 9 KStG von der Körperschaftssteuer und nach § 3 Nr. 6 GewStG von der Gewerbesteuer befreit und berechtigt, für Spenden und Mitgliedsbeiträge, die ihr zur Verwendung für diese Zwecke zugewendet werden, förmliche Zuwendungsbestätigungen nach § 50 Abs. 1 EStDV auszustellen.

# **STERNFREUNDE BREISGAU E.V.**